30.11.2020, V1.7 Bahnhofsmanagement Potsdam Bahnhof.de / DB Bahnhof live App

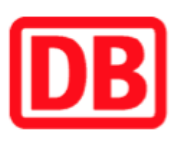

## Umgebungsplan

## Görden

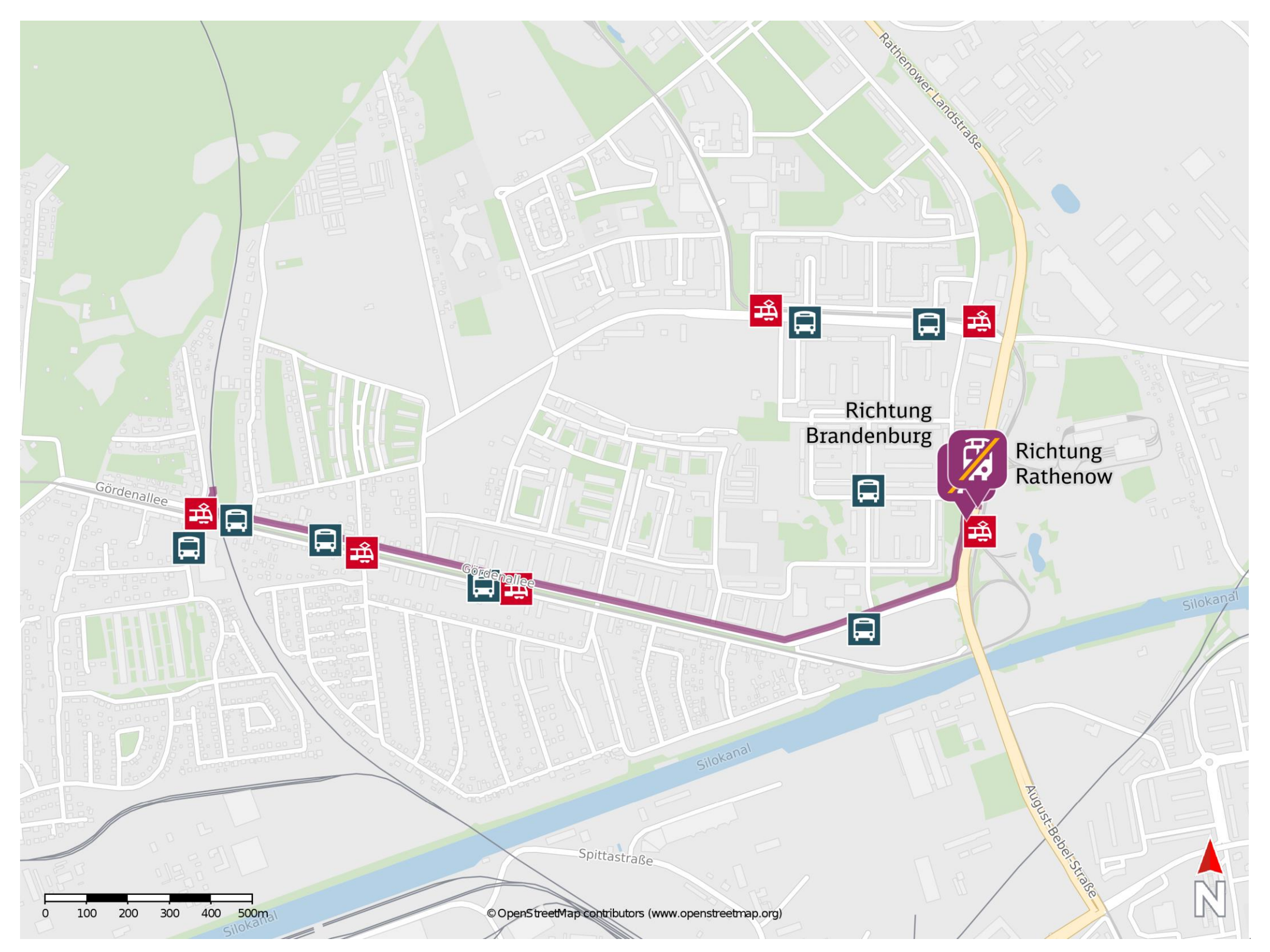

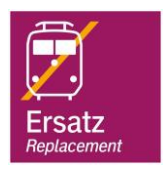

## Wegbeschreibung Schienenersatzverkehr \*

Verlassen Sie den Bahnsteig und begeben Sie sich an die Straße Gördenallee. Biegen Sie nach links ab und folgen Sie der Straße bis zur Rathenower Landstraße. Biegen Sie nach links ab und folgen Sie der Straße ca. 260 m

und begeben Sie sich an die jeweilige Ersatzhaltestelle. Die Ersatzhaltestelle

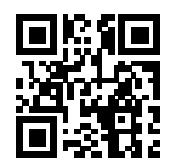

befindet sich an der Haltestelle Hohenstücken Betriebshof.

Ersatzhaltestelle Richtung Brandenburg

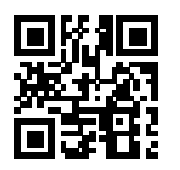

Ersatzhaltestelle Richtung Rathenow

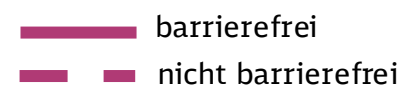

\*Fahrradmitnahme im Schienenersatzverkehr nur begrenzt, teilweise gar nicht möglich. Bitte informieren Sie sich bei dem von Ihnen genutzten Eisenbahnverkehrsunternehmen. Im QR Code sind die Koordinaten der Ersatzhaltestelle hinterlegt.